# Perl-Praxis **CGI-Skripte**

#### Jörn Clausen joern@TechFak.Uni-Bielefeld.DE

# **Ubersicht ¨**

- WWW, Web-Server
- CGI-Skripte
- $\bullet$  Parameterübergabe
- Web-Formulare
- CGI.pm

#### **Datenaustausch im WWW**

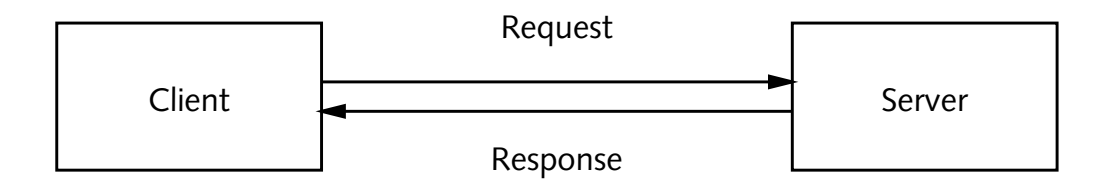

- Adressierung durch *Uniform Resource Locator* (URL)
- Anfrage und Antwort werden per HTTP transportiert
- HTTP-Nachricht besteht aus *header* und *body*
- body kann leer sein
- Antwort kann dynamisch generiert werden

### **ein kleiner Web-Server**

- Übungsverzeichnis Jbungsverzeichnis verwenden, **NICHT DAS HOMEDIRECTORY**
- Web-Server starten:
	- \$ /vol/lehre/PerlPraxis/mini\_httpd -C config **-p 8088**
- andere Port-Nummer wählen:  $-p \ldots$
- Web-Browser starten
- http://**vino**.TechFak.Uni-Bielefeld.DE:**8088**/
- korrekten Rechner (vino/antipasto), korrekte Port-Nummer
- Datei hello.html auswählen

## **CGI-Skripte**

- informeller Standard: *Common Gateway Interface*
- Web-Server führt externes Programm aus
- Ausgabe des Programms wird als Antwort zurückgeschickt
- enormes Gefahrenpotential:
	- **–**– Ausführung von (fehlerhaftem?) Code
	- Ausführung von beliebigem Code
- eigenen Code sorgfältig prüfen
- **Keine schnellen Hacks!!**

#### **CGI-Skripte, cont.**

• Aufbau einer Antwort: *header*, Leerzeile, *body*

```
Content-Type: text/html
```
<html>

<head>

- ...
- Perl-Skript helloworld.cgi:

```
#!/vol/perl-5.8/bin/perl
print "Content-Type: text/plain\n\n";
print "hello world!\n";
```
- http://vino.TechFak....:8088/helloworld.cgi
- Perl-Interpreter direkt angeben, nicht mit /usr/bin/env

• Schreibe ein CGI-Skript, das die aktuelle Uhrzeit zurückliefert. Zur Erinnerung:

(\$sec, \$min, \$hour) <sup>=</sup> localtime(time());

#### **redirects**

- Skript verweist auf andere Ressource
- neuer URL wird im header zurückgeliefert

print "Location: http://www.Uni-Bielefeld.DE\n\n";

- body kann leer sein
- redirect verfolgen:

\$ GET -S http://vino.TechFak....:8088/redirect.cgi | more GET http://vino.TechFak....:8088/redirect.cgi --> 302 Found GET http://www.Uni-Bielefeld.DE --> 200 OK <!DOCTYPE html PUBLIC ...

• 302 und 200 Status Codes von HTTP

## **Parameterubergabe ¨**

- Anfrage kann Daten enthalten (Google, Amazon, Wikipedia, . . .)
- Schlüssel-Wert-Paare
- Datentransfer vom Client zum Web-Server:
	- **–** GET: Parameter werden im URL kodiert
		- ...google.de/search?**q=boggit**&ie=UTF-8&oe=UTF-8&...
	- **–** POST: Daten werden im body transportiert
- Datentransfer vom Web-Server zum CGI-Skript:
	- **–** Environment
	- **–** STDIN

### **Einschub: Environment**

- Environment-Variablen
- mit Shell-Kommando env ansehen
- Zugriff in Perl: Hash %ENV

print "User: \$ENV{USER}\n"; print "Suchpfad: \$ENV{PATH}\n";

- schreibender Zugriff möglich
- Environment an Prozess gebunden

- Schreibe ein CGI-Skript showenv.cgi, das das gesamte Environment des CGI-Prozesses anzeigt. Wie sieht das Environment aus, wenn Du showenv.cgi auf der Kommandozeile aufrufst?
- Hänge an den URL Parameter an:
	- .../showenv.cgi?query=boggit

Wie verändert sich das Environment?

• Gib mehrere Parameter an. Wie könntest Du diese Parameterliste mit Perl weiterverarbeiten?

#### **Web-Formulare**

• Öf fne die Datei form.html mit dem Web-Browser

```
<form action="showenv.cgi" method="GET">
  Anfrage: <input type="TEXT" name="query">
  \text{br}<input type="SUBMIT">
  <input type="RESET">
</form>
```
- Daten werden an showenv.cgi übergeben
- Methode GET, d.h. Parameter erscheinen im URL
- Eingabe testen: "Ernie & Bert"
- ersetze in form.html Methode GET durch POST

#### **Auswertung von Web-Formularen**

- immer wiederkehrende Aufgaben/Probleme:
	- **–** Daten konnen ¨ auf verschiedene Arten ubertragen ¨ werden
	- **–**– spezielle Zeichen müssen (de)kodiert werden
	- **–** Antwort muß korrekten header und body enthalten
	- **–**– Eingaben müssen "vorsichtig" ausgewertet werden
- universeller Helfer: CGI.pm

#### **CGI.pm verwenden**

• nochmal aktuelle Uhrzeit:

```
use CGI;
```

```
my (\text{Sec. }, \text{Similar}, \text{Shour}) = localtime(time());
my $query=CGI->new;
print $query->header("text/plain");
print "It is $hour:$min:$sec\n";
```
• weitere Informationen im header:

```
print $query->header(-type => "text/html",
                     -expires => "+3h");
```
• redirect:

```
print $query->redirect("http://www.Uni-Bielefeld.DE");
```
• Schreibe mit Hilfe von CGI.pm ein CGI-Skript, das per Zufall einen redirect auf eine der folgenden Webseiten erzeugt:

<http://www.google.de/> <http://elgoog.rb-hosting.de/> <http://www.blug.linux.no/rfc1149/>

#### **HTML mit CGI.pm erzeugen**

• korrektes HTML, vor allem korrekte Tag-Klammerung:

```
use CGI ":standard";
```

```
print header("text/html"),
      start html("Perl-Praxis"),
      h1("HTML mit CGI.pm"),
      p("CGI, das Common Gateway Interface..."),
      end html;
```
- Import von Symbolnamen bei use
- prozedurale Verwendung von CGI.pm

- Ander e das Skript zur Anzeige der aktuellen Uhrzeit so ab, daß mit ¨Hilfe von CGI.pm HTML-Code erzeugt wird.
- Sieh Dir mit

\$ GET -e http://vino.TechFak....:8088/clock.cgi

den header der Antwort an.

• Sorge dafür, daß die Antwort 10 Sekunden lang im Cache gehalten werden darf. Wie ändert sich der header? Was passiert, wenn Du im *Location Bar* des Browsers "Return" drückst? Was passiert, wenn Du die "Reload"-Funktion des Browsers verwendest?

#### **Formulare mit CGI.pm erzeugen**

 $\bullet\,$  weitere Eingabemöglichkeiten (<code>formcgi.cgi):</code>

```
print start_form,
      textfield(-name => "name",
                 -default => "Joe User"),
      popup menu(-name = > "age",-values => ["-17","18-25","25-35","36+"],
                  -default => "25-35"),
      scrolling_list(-name => "languages",
                      -values => ["Perl","Java","Haskell"],
                      -default => ["Java","Haskell"],
                      -multiple => "true"),
      br, submit, reset,
      end form;
```
• Was passiert beim "submit"? Sieh Dir den (HTML-)Quelltext der Seite an.

## **Parameterubergabe ¨**

• Skript showparams.cgi:

```
my $query=CGI->new;
print $query->header("text/plain");
foreach $name ($query->param) {
    my $val = $query->param($name);
    print "$name: $val\n";
}
```
• probiere URL

.../showparams.cgi?query=boggit&answers=10

- trage showparams.cgi als action in form.html ein
- probiere GET und POST als method

## **iterative CGI-Skripte**

- häufig Dialog von Fragen und Antworten
- komplexere Formulare, Shop-Systeme
- Zustand muß gespeichert werden
- ein CGI-Skript mit versteckten Status-Informationen
- leicht zu überlisten
- andere (bessere?) Verfahren: Cookies, Session-ID, . . .

#### **iterative CGI-Skripte, cont.**

• Mail-Order-Animals: animal.cgi

```
my \gamma sanimal = \gammaquery->param("animal");
my $color = $query->param("color");
if (!($animal and $color)) { print start_form;
    if (!$animal) {
        print "animal: ", textfield(-name => "animal",
                                       -default => "tiger");
    } elsif (!$color) {
        print "animal: $animal",br,
               "color: ", textfield(-name => "color",
                                      -default => "yellow"),
                hidden(-name => "animal");
    }
    print end_form; } else {
    print p("So you want a $color $animal");
}
```
• Schreibe ein CGI-Skript, das folgende Informationen abfragt:

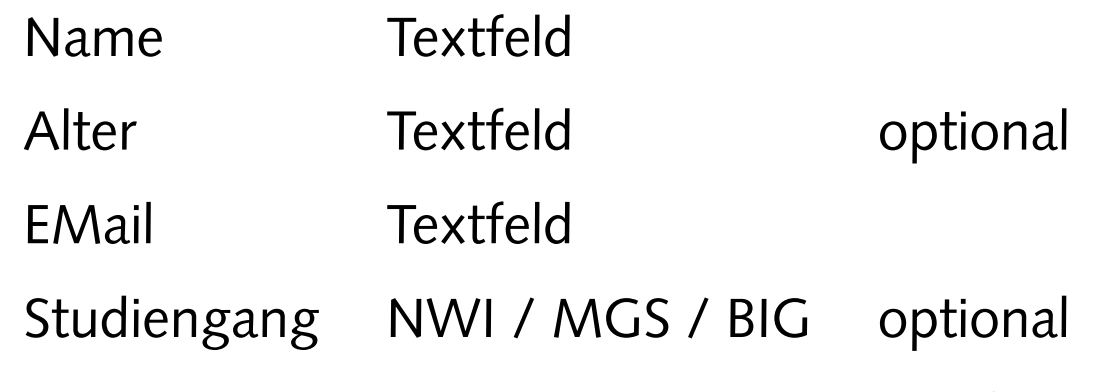

Wiederhole die Eingabe solange, bis alle verpflichtenden Angaben (Name und EMail-Adresse) eingegeben wurden.

- Implementiere weitere Tests:
	- **–** Das Alter muß eine Zahl zwischen 0 und 120 sein.
	- **–** Die EMail-Adresse muß "glaubhaft" aussehen, also z.B. ein at-Zeichen @ enthalten.